#### So You Want to Learn To Use HTML and CSS Chapter 5 – Part B External Style and the ID and Class Selectors

**By** James M. Reneau, Ph.D. [jim@renejm.com](mailto:jim@renejm.com)

[http://www.syw2l.org](http://www.syw2l.org/)

C) 2020 James M. Reneau This work is licensed under a Creative Commons Attribution-NonCommercial-ShareAlike 4.0 International License.

Version 2020-07-01a

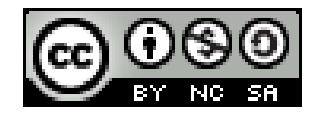

1

#### In this video we will cover:

- Creating an external CSS file
- $\blacktriangleright$  Adding the  $\langle$ link ... > tag to your HTML to use external CSS
- The ID CSS selector
- $\bullet$  Using the class attribute on HTML tags
- The class CSS selector

### Linking the External Style Sheet

<link href="sheet.css" rel="stylesheet" type="text/  $\text{CSS}^{\prime\prime}$ 

- Add this to the  $\langle head \rangle$ ... $\langle head \rangle$ .
- Place the URL in the href attribute.
- $\bullet$  Just use the rel and type as shown.

### ID Selector

- Apply the Style to a single element of the page using the HTML id attribute
- Place a # before the ID to create an ID CSS selector
- #coolness selects <p id="coolness">...</p> but not  $\langle$ h1 id="groovy">... $\langle$ h1>

#### Class Selector

- We may many element of different types by adding a class attribute to them in HTML.
- In CSS place a . before class name.

```
\bullet .hot \{\ \ \}would select
  \langle p \text{ class} = 'hot' > ... \langle p \rangleand
  <h2 class='hot>...<h2>
  and
  <p>...<em class='hot'>...<em>
      \ldots </p>
```
# **External**

```
\gamma^* External Demo Sheet */ \sim CSS
body {
  background-color: rgb(200,200,200);
}
#author {
  background-color: yellow;
}
.warning {
  color: red;
}
```

```
External
                                                               HTML
<!DOCTYPE html>
\lambdahtml lang="en">
   <head>
     <meta charset="utf-8">
     <title>External Style</title>
     <link href="external.css" rel="stylesheet" type="text/css">
  \langlehead\rangle <body>
     <h1>External Style</h1>
     <p>Paragraph of <em class="warning">important</em> text.</p>
    \varphi id="author">Page By J.M.Reneau - \varphii class="warning">ALl
Rights Reserved</i></p>
   </body>
\langle/html\rangle
```
#### **External Style**

Paragraph of important text.

Page By J.M.Reneau - ALI Rights Reserved

## Thank you

- This presentation is Copyright 2020 by James M. Reneau PhD.
- Contact me at [jim@renejm.com](mailto:jim@renejm.com)
- **This work is licensed under a** Creative Commons Attribution-NonCommercial-ShareAlike 4.0 International License.

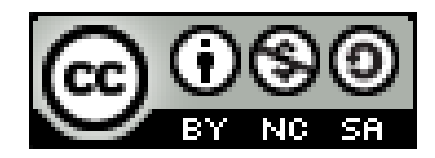